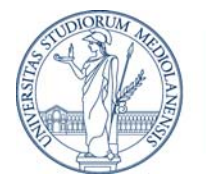

UNIVERSITÀ DEGLI STUDI DI MILANO

## **TIROCINIO FORMATIVO ATTIVO ANNO ACCADEMICO 2014/2015**

## **Modalità e termini di scadenza per il versamento del contributo di partecipazione al test preliminare di accesso**

I candidati al test preliminare per l'accesso al TFA che abbiano presentato la domanda online per la Regione Lombardia dovranno versare il contributo di partecipazione mediante Mav attenendosi alla seguente procedura.

- a) effettuare la registrazione al portale di Ateneo accedendo alla pagina [www.unimi.it](http://www.unimi.it/)  *Accesso rapido – Servizi – REGISTRAZIONE* ed attivare le credenziali inserite (registrarsi come esterno o laureato). Questa operazione non è richiesta a coloro che siano già registrati al portale o che siano in possesso delle credenziali di Ateneo, come studenti o laureati.
- b) autenticarsi con le proprie credenziali ai Servizi online accedendo alla pagina [www.unimi.it](http://www.unimi.it/) -*Servizi online SIFA – LOGIN*.

Dal giorno **17 giugno ore 9.00 ed entro il termine improrogabile del 23 giugno 2014 ore 13.00,** e solo dopo avere presentato domanda online sul sito del Cineca e dopo avere effettuato le operazioni di cui ai precedenti punti a) – b) sul sito dell'Ateneo, procedere come segue:

c) accedere alla pagina [www.unimi.it](http://www.unimi.it/) - Servizi online Sifa - Servizio generazione e stampa Mav contributo test preliminare di accesso TFA (Regione Lombardia).

Il Mav deve essere pagato entro e non oltre il termine del 23 giugno 2014 presso qualunque sportello bancario, presso gli sportelli bancomat oppure online (tramite home banking) Lo stato del pagamento potrà essere verificato dopo 5 giorni lavorativi dalla data di pagamento, accedendo al medesimo servizio online dell'Ateneo.

Milano, 29 maggio 2014

LA DIVISIONE SEGRETERIE STUDENTI